Installing Adobe Photoshop is relatively easy and can be done in a few simple steps. First, go to Adobe's website and select the version of Photoshop that you want to install. Once you have the download, open the file and follow the onscreen instructions. Once the installation is complete, you need to crack Adobe Photoshop. To do this, you need to download a crack for the version of Photoshop you want to use. Once you have the crack, open the file and follow the instructions to apply the crack. After the crack is applied, you can start using Adobe Photoshop. Be sure to back up your files since cracking software can be risky. With these simple steps, you can install and crack Adobe Photoshop.

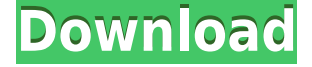

The reason I like Elements is that it lets you start creating a photo almost instantly. After you've setup your camera and edited it in Capture (which is very easy and fun), you can crop and straighten using tools in Crop & Straighten. A full crop of your image is then available in Crop (either Keep Aspect, Fit, or Zoom). You can then fill in details like people's faces (in Crop & Add People) or write with the Inking tool. After the ink tool is done, you can choose to apply the outlined, colored, or combined effect. You can then export your cropped image as a layered PDF or SVG file. Zoom in to look at the individual layers and make whatever adjustments you'd like to the image. In Photoshop you can then merge the various elements together to create a final image. Animated effects can also be included. This power is present in most of the Elements tools. Elements supports both RAW and JPEG files, but RAW makes the most sense for me. When I shoot in RAW, I create Photoshop actions to process my files during export. That way I know the image will be ready for post processing. There is a big difference between the Elements standard version and the PhotoShop Standard (not Creative Cloud) version, however, so I don't recommend putting off your upgrade until the time comes. If you use Elements as your only photo editor, prefer it to Photoshop or Lightroom, then stick with the standard edition. Like most image-editing platforms, Elements offers two modes of editing: Undo and Redo, or no Undo and Redo. When you're done tweaking your image, press and hold the space bar on the keyboard to recalibrate the histogram. You'll also get a new slider next to the Exposure Spot tool. This isn't an Exposure Spot with which you can edit the exposure though. It's an accurate point based on the current histogram.

## **Download free Photoshop CC 2014With Serial Key With License Key 64 Bits {{ lAtest versIon }} 2022**

When it comes to Photoshop, editing images requires a few different Photoshop tools. For beginners, we've provided the most familiar tools in the Photoshop Elements and Photoshop (CS6) applications. They are fairly similar in all other respects, so they should work well in teaching you how to use Photoshop. **What It Does:** The Channels panel can be used to view and edit color information at any level of your image, whether it's a specific color, exposure setting, or details just outside the visible spectrum. You can create layer masks (a way to hide or copy selected areas), and control the contrast, hue, brightness, saturation, and lighting in your image with Exposure, Highlights, Shadows, Whites, and Blacks, respectively. You can also make adjustments with typical editing tools such as the Brush, Eraser, and Lasso tools. There is one advantage of pen-based tablets over pencils that touch-screen tablets don't have. They don't feel as "physical". With pencils, it's always a race against a deadline if you're working on a client's design. It takes longer for the pencil to get to the point where your pen will reach if you aren't already there. But with a pen, it's easy to keep doing what you're doing whether your victim is sitting beside you or not. The other advantage is that it's harder to make mistakes that bother you. Whether you're a novice or an expert, Photoshop Camera brings Photoshop magic directly to the smartphone. Photoshop is the trusted design tool for professionals and a subject of fascination for designers, artists, and educators. Drawing on Photoshop's latest and greatest features, Photoshop Camera adopts an intuitive design approach to transform your smartphone into a full-featured professional digital camera. 933d7f57e6

## **Download Photoshop CC 2014With Product Key X64 2022**

The latest release promises a better, smarter application for all users as they collaborate on the same photo with the latest on the market. Adobe recently launched Share for Review, which brings new levels of collaboration to Photoshop. Photoshop clients can now more easily engage with each other, since they can all join a Share for Review session from within Photoshop. Once in a Share for Review session, clients can see, comment and edit a document together in real time. Adobe adopted a different development approach for Photoshop's new features, choosing to 'go native' on the desktop for maximum performance, while also improving scalability across multiple hardware and OS configurations. With extensive analysis of requests from users, Photoshop is also making iPad versions of much needed features. Today's release offers the best of Photoshop to the iPad with a native experience, and it's available now to download for free from the App Store. With the new version of Photoshop, Adobe introduced several performance and workflow enhancements. The Edit In Browser feature allows users to apply filters and adjustments to photos in a web browser, while the new iOS experience enables users to work with the app directly on the iPad. For improved export functionality, Photoshop can now transfer.psd files on the iPad as well as drag-and-drop. As well as new features and interface, Photoshop is continuously being updated for performance to allow you to work at the same level as professional users. Mercury Graphics, the high-performance graphics card company, has introduced an implementation of the newest features into its Mercury Extreme product line, which works in tandem with Photoshop CS6, and the Mercury Graphics API is available through the Adobe plugin. The Mercury Extreme hardware allows Photoshop to work with a third generation graphics card, and Photoshop can get its best performance from the Extreme version.

birthday font photoshop download best font photoshop download breaking bad font photoshop download barcode font photoshop download bengali font download for photoshop block letter font photoshop download bangla font for adobe photoshop free download font photoshop free download tamil font photoshop free download arabic font photoshop free download

Photoshop is the world's most powerful image-editing software. In this book, you will develop the skills and knowledge needed to edit and enhance your digital images with professional-quality Photoshop tools and techniques. The author shows you how to make Photoshop your go-to tool for interactive design, print design, and marketing—and how to edit, refine, and enhance your creative work, quickly and easily. Get creative with Photoshop and create images that give a sense of depth and 3D dimension. You'll learn how to create beautiful 3D effects, apply special effects, add textures, adjust and "paint" your designs with ease, and more. Learn how to use Layer Masks in Adobe Photoshop, so you can combine multiple edits to any area of an image. You can easily create light and shadow layers or even gradient layers by using Layer Masks. Layer Masks give you complete control of your Photoshop editing by masking parts of the image when you create them. They're also useful for animating layers or changing areas within an image. In this tutorial, you'll learn the best ways to work with Photoshop textures in Adobe Camera Raw, and how to use built-in plugins and custom plugins to amplify the standard effects and make your images look great. You can easily use "layer masks" in combination with Photoshop to choose where you want to transfer and compress art. Search for top 10 Adobe Photoshop tutorials for beginners to get proficient in this feature. In

this video I've helped you to get familiar with the basic modifications for an adjusted photo inside an Adobe Photoshop program. After that, you're able to remove backgrounds and choose the most helpful adjustments for your picture.

When dealing with a graphic image, one of the vital tools is the dedicated layers. It is automatically being added to any image whenever you use the "paste" tool. When using lasso, ellipse, or stencil, the result of each tool is created with a single graphic object. If you delete the layer, you then lose the graphic object. Whether you are a professional designer or an amateur photographer, you will surely find an image format that works best with your taste. The image format provides multiple options for the images. Some of the other features include the Adjustment Layer, the Puppet, the Burn and Dodge tools, the Radial Blur tool, Quick Mask, Gradient Mesh and so on. The settings created by the user can be saved as a preset. Aviary is a free-to-use collage tool for WordPress. It allows you to create customized and exciting photo collage galleries. It is fast and easier to use than other tools. The best part is that you do not need to have Photoshop knowledge. Other than the new features in Photoshop Elements 2017, not much is changing in Photoshop from its 2016 iteration. Nevertheless, 2017 Photoshop is all set to outdo its predecessor in terms of its available features. The latest iteration of Photoshop is built on the powerful Photo Editing platform powered by Adobe Sensei that helps Photoshop make sense of the countless images that are being edited each day. Together with its powerful editing features, the new release of Photoshop will come with a new feature called Photoshop Panel. This new feature will integrate advanced editing into the panel with a new set of shortcuts to perform common tasks. Users will be able to see the images on the panel without leaving their panels and use their favorite editing tools without having to leave the tool.

<https://jemi.so/unirgilmo/posts/HSBM0uYmdCZgUTFwUyHR> <https://jemi.so/0ecennuda/posts/xqvC9BBJcr4z1sp98IvB> <https://jemi.so/7acalAflecze/posts/ZvnqjEwjtFIvovtUtTZY> <https://jemi.so/unirgilmo/posts/lnCESTTeqSmnggAnwn7K> <https://jemi.so/0ecennuda/posts/rCnN0BiH9kPFR8scnfaj> <https://jemi.so/7acalAflecze/posts/KYArNshGZgBiK5lvQOVe> <https://jemi.so/unirgilmo/posts/Bu0dRTF6o29f0sGPTmXZ> <https://jemi.so/7acalAflecze/posts/fA4bp14MscNVDFTONfAQ> <https://jemi.so/unirgilmo/posts/oDmipJRvFd8pRkpL9ae3> <https://jemi.so/0ecennuda/posts/DiRUhzVuLilYFXUPeSV1>

While the professional photo editing platform Adobe Photoshop may not be the 1st choice for many beginners, it brings together the most highly advanced selection tools and image-editing tools for your on-the-go needs. Buying this software delivers a package of retouching, drawing and editing tools for both, designers+photographers. Adobe Photoshop Elements, Adobe's free app for smartphone and tablet users is built on the web-basedPhotoshop.com technology, and even includes some of the most advanced features for mobile editing. Adobe's image-editing platform, also available on the desktop, provides extensive creative tools to give photographers and designers the advantage. Although it is not suggested that you use Photoshop's file format as a backup for your main files, you can take advantage of other options. Adobe's Lightroom is a program that makes organizing and editing photos easy. Sidecar is a program that connects Photoshop with iCloud and the web-based iCloud Photo Stream, which means you can view and access your photo edits from any computer. The Adobe Suite includes Adobe Photoshop Elements, Photoshop, and Adobe Illustrator among others. Elements is a completely usable image-editing application that contains all of the same features as other Adobe software. Elements is perfect for artists and those who need to turn their digital images into posters, book covers, and other visual creations. The Elements interface is also customizable and the features are easy for the novice as well as the professional.

<https://teenmemorywall.com/wp-content/uploads/2022/12/fraolli.pdf> <https://www.reno-seminare.de/wp-content/uploads/2022/12/lavadai.pdf>

[https://www.oceanofquotes.com/wp-content/uploads/2022/12/Ps-Photoshop-Download-Free-Windows](https://www.oceanofquotes.com/wp-content/uploads/2022/12/Ps-Photoshop-Download-Free-Windows-8-TOP.pdf) [-8-TOP.pdf](https://www.oceanofquotes.com/wp-content/uploads/2022/12/Ps-Photoshop-Download-Free-Windows-8-TOP.pdf)

<http://www.hotdeals4heroes.com/wp-content/uploads/2022/12/otavwel.pdf>

<https://weilerbrand.de/wp-content/uploads/2022/12/leetdari.pdf>

<https://curingepilepsy.com/wp-content/uploads/2022/12/Photoshop.pdf>

[https://jgbrospaint.com/2022/12/23/adobe-photoshop-cc-2015-full-product-key-windows-10-11-new-2](https://jgbrospaint.com/2022/12/23/adobe-photoshop-cc-2015-full-product-key-windows-10-11-new-2022/) [022/](https://jgbrospaint.com/2022/12/23/adobe-photoshop-cc-2015-full-product-key-windows-10-11-new-2022/)

<https://www.globalhuntittraining.com/photoshop-cc-2020-free-download-reddit-verified/> <http://www.geekfeud.com/?p=95908>

With Adobe Photoshop it is simpler to work to retouch your photos and other images with the help of an image editing software that makes all the necessary tasks simpler because they can be done all at once. Numerous editing features are packed into this program. It's an excellent editing option, whether you're working on a hobby project or professionally and if you work in 3-D photography. Adobe Photoshop is one of the most used digital editing software for photos and graphics. Resizing is possible and some applications like the Curves tool allows you to resize by percentages. Adjustment brackets allow you to make adjustments to levels and curves and white balance tools are perfect for adjusting skin tones and other settings. **Adobe Photoshop can be used and downloaded on both macOS and Windows. The free versions of Adobe Photoshop** (CS series) **and Photoshop Elements** (Elements series) **do not support layers** and **are limited to the features outlined above. Altogether, Adobe Photoshop for Mac and Photoshop Elements for Mac are a lot like Adobe Photoshop for Windows and Photoshop Elements for Windows**, **and features for Mac are the same that are in Windows applications.**